# NextDNSを運用してみた )NSを運用してみた<br>ー EBUG編 ー<br>Echigo BSD Users Group ISを運用してみた<br>- EBUG編 ー<br><sub>Echigo BSD Users Group</sub><br>#<sub>保道夫</sub>

神保道夫

## NextDNSとは?

- Cloudflareの「1.1.1.1」や、Googleの「Google Public DNS」 と同じような、Public DNSサービスに近い位置付け NextDNSとは?<br>• Cloudflareの「1.1.1.1」や、Googleの「Google Public DNS」<br>と同じような、Public DNSサービスに近い位置付け<br>• サービスラインナップとして「Free」「Pro」「Business」<br>「Education」があります。<br>• 個人で本格的に利用するためには、250円/月もしくは<br>2,500円/1年の費用を払う必要がある(Proの場合)<br>• 無料(Free)でも利用でき
- サービスラインナップとして「Free」「Pro」「Business」 「Education」があります。
- 2,500円/1年の費用を払う必要がある(Proの場合)
- 無料(Free)でも利用できるが、300,000クエリ/月の制限があり、 この制限に引っかかると、利用制限がかかる
- では、NextDNSを利用するメリットはどこにあるのでしょう か?

## NextDNSで利用できる主な機能(1)

- 通常のDNSクエリに加えて、DoH(DNS over HTTPS) や、 DoT(DNS over TLS)といった、DNSクエリの暗号化にも 対応しています。
- DNSのクエリに対してのログを取る事ができます (クライアントIP、ドメインなど、最大2年のログを保存できる 様だ)。 ログの保存先は、アメリカ及びヨーロッパ圏内で選択可能。
- ログをサーバーサイドで分析する事が可能。
- 任意のドメインのDNS応答を変更可能

## NextDNSで利用できる主な機能(2)

#### • ブロック機能の充実

- ・トップレベルドメインレベル
- ・任意のドメイン名での応答拒否
- ・DNSやアプリ、ゲーム単位
- ・カテゴリ別(ポルノ、ギャンブル・出会い系サイト等)

その他、多数のレベルでの機能が充実しています。 これらの機能を利用する事により、ネットを安全に利用する事が できます。

### NextDNSを利用する方法

- 利用する方法として、大きく分けて 「ブラウザレベル」・・・簡単 「OSレベル」・・・条件が厳しいかも? 「リゾルバを変更する」 という方法が考えられます。
- 次からは、具体的な利用例を説明します。

# unbound経由でNextDNSを使用する

- unbound経由でNextDNSを使用する<br>• Unbound.conf に次の様な設定を行う事により、DNS over TLS<br>を使用してNextDNSを使用する事ができます。<br>forward-zone:<br>name: "." を使用してNextDNSを使用する事ができます。 forward-zone: name: "." forward-tls-upstream: yes forward-addr: 45.90.28.0#123456.dns1.nextdns.io forward-addr: 45.90.30.0#123456.dns2.nextdns.io
- 123456の部分は、自分のIDになります。
- my NextDNSでは、Android, iOS, Windows, macOS, Linux等の 例が記載されています。

## nginx+doh-proxyを使用してみる

- Ports/dns/doh-proxy を使用すると、DoH(DNS over HTTPS) を使用したDNSクエリを出す事ができます。
- この機能と、nginxやApache を使用したHTTPSサーバーを組 み合わせる事により、DoH対応をさせる事ができます。
- 実例はオンラインで紹介します。

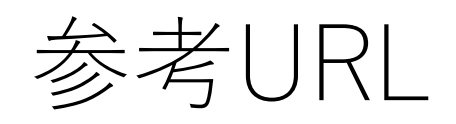

• Windows10でのDNS over HTTPSの設定方法

https://techcommunity.microsoft.com/t5/networking-blog/windows-insiders-can-now-test-dns-overhttps/ba-p/1381282

- FreeBSDでのDoHの利用イメージ https://wordpress.metro.cx/2019/07/10/running-a-dns-over-https-endpoint-on-freebsd-doh/
- NextDNS https://nextdns.io/
- My NextDNS https://my.nextdns.io/